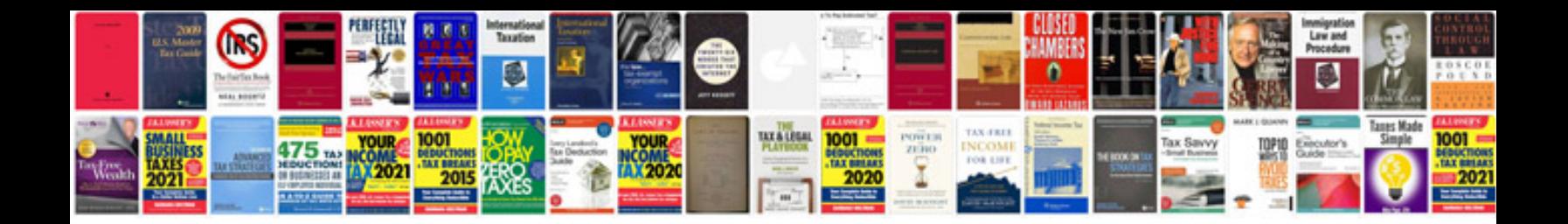

**134 form** 

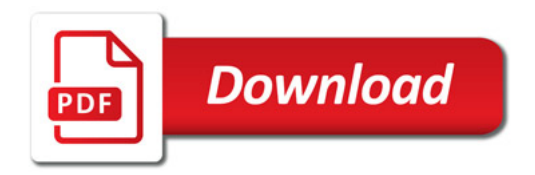

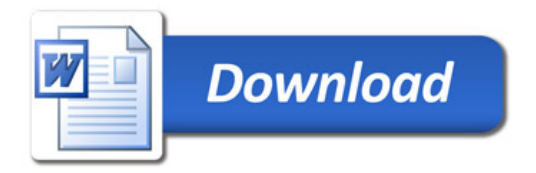